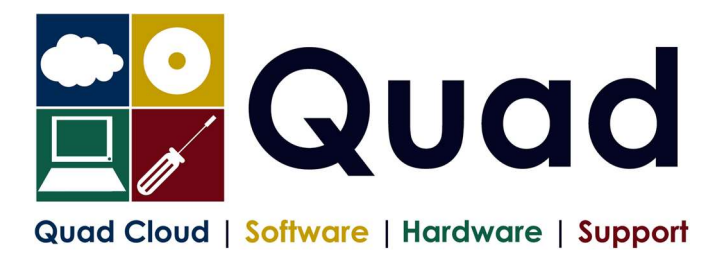

## YEAR END TASKS IN OPERA –MAIN PAYROLL 2324

Print a copy for each payroll/group. Please read through the instructions before starting.

## NOTE: please perform update on main company last if consolidation of P32 is required.

The main group of the company should be done last The main consolidation company should be done last

## Where you see  $Print* = print$  to paper or send to PDF

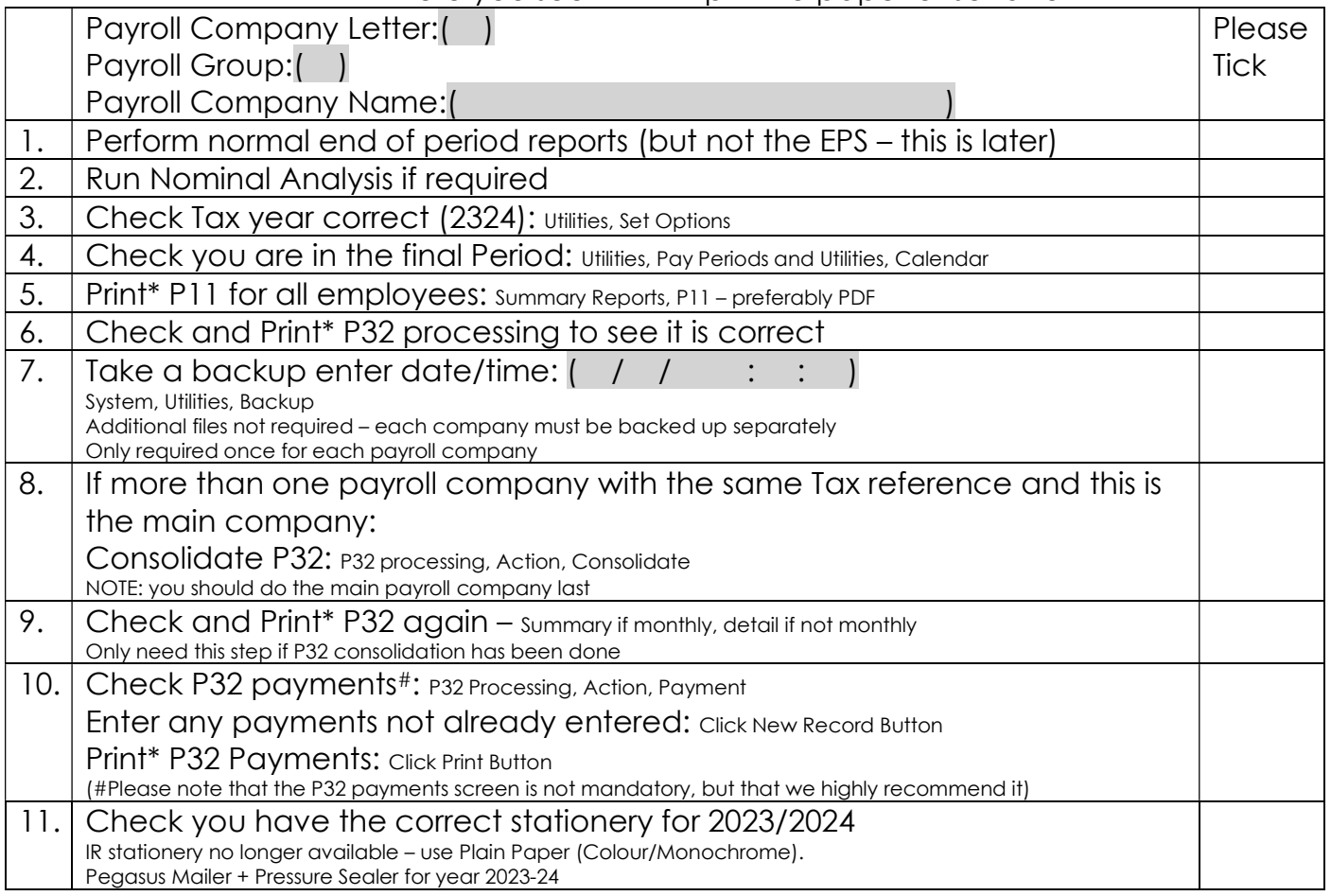

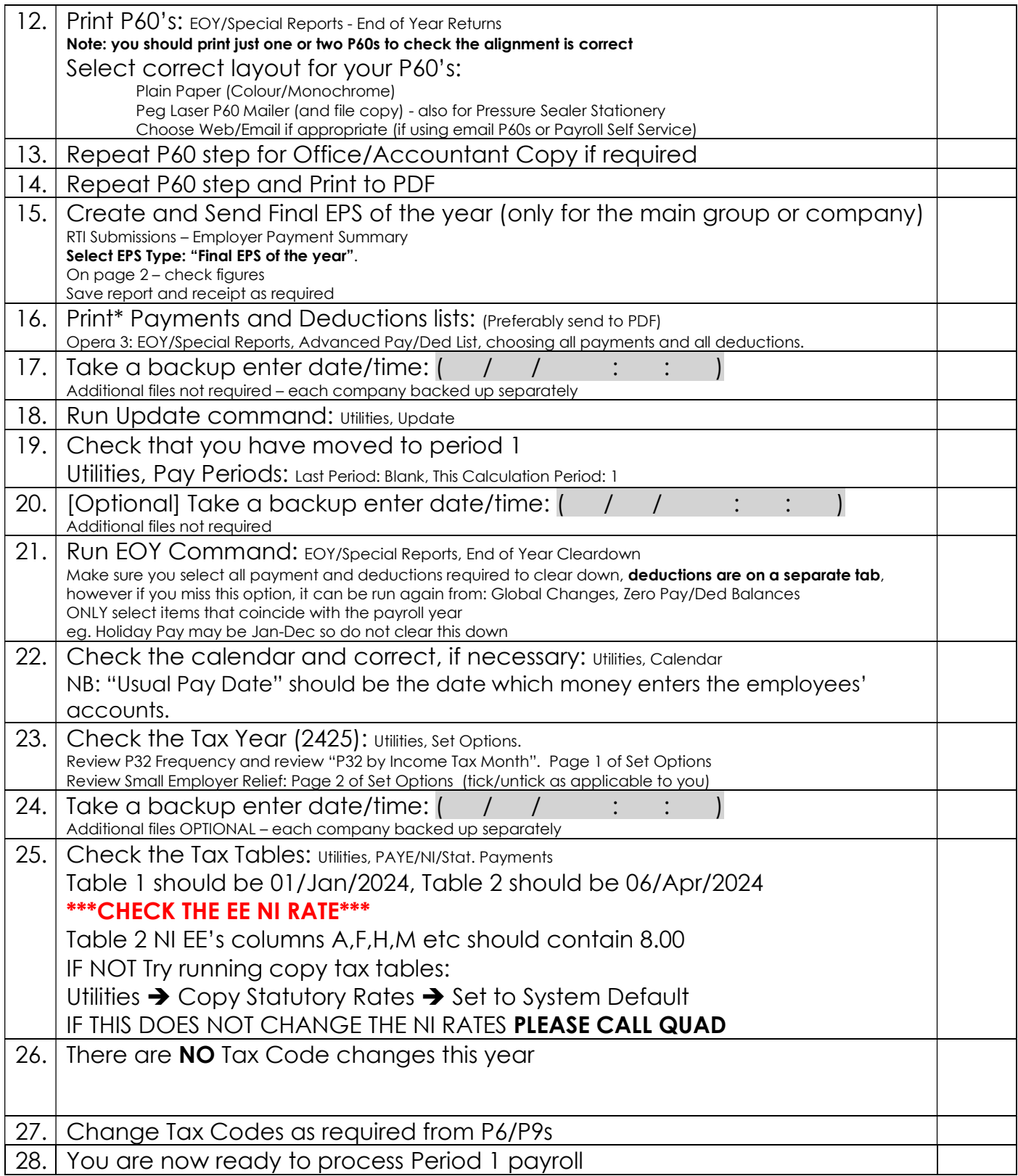

Please note that in 2024/2025 tax year, there is the National Insurance Employment Allowance, which can be entered in the P32 Processing Screen, if you are entitled The allowance can be found in PAYE/NI/Stat Payments  $\rightarrow$  Table 2  $\rightarrow$  NI ER's NOTE that this is only available if your 2023/2024 ER's contributions are less than £100K. REMEMBER to enter the correct values for Apprenticeship Levy.